#### **Uživatelská příručka**

*Hodinky Smart Watch s HD kamerou*

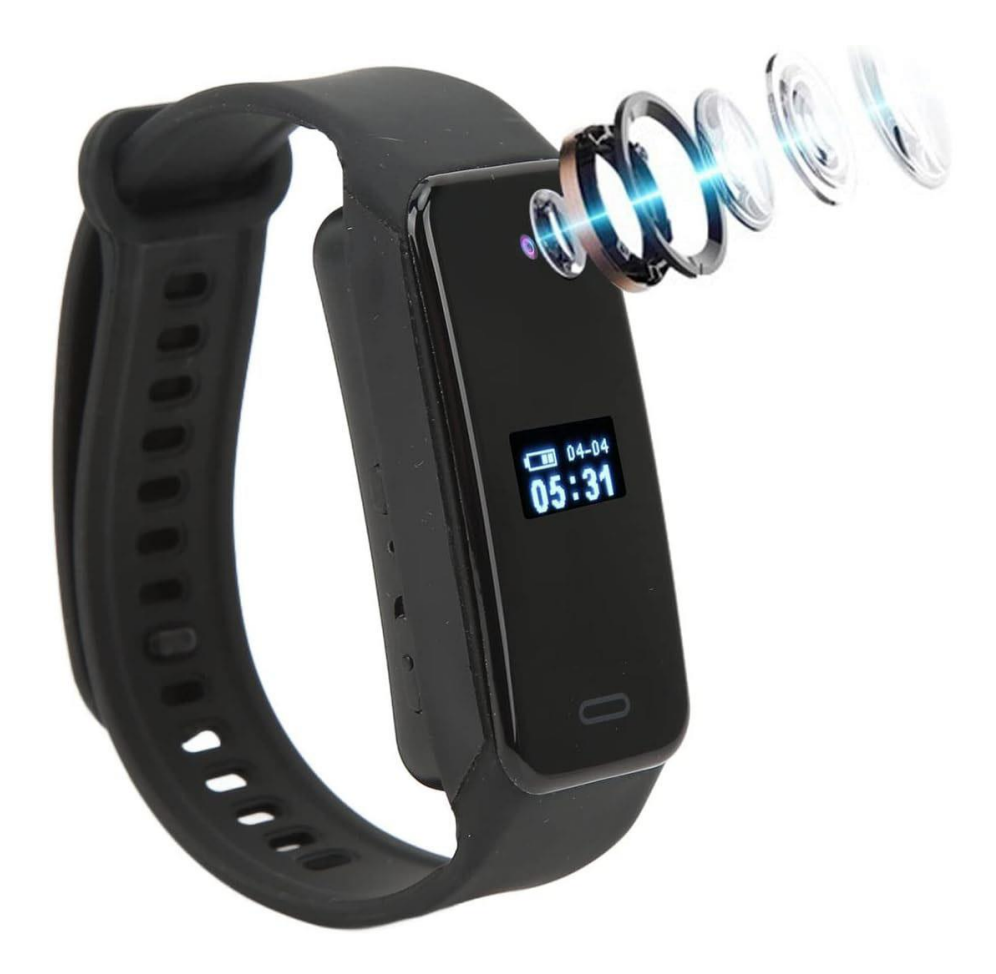

## **1. Obsah balení**

- Náramek s kamerou
- Uživatelský manuál V AJ
- Napájecí/datový kabel

### **2. Popis zařízení**

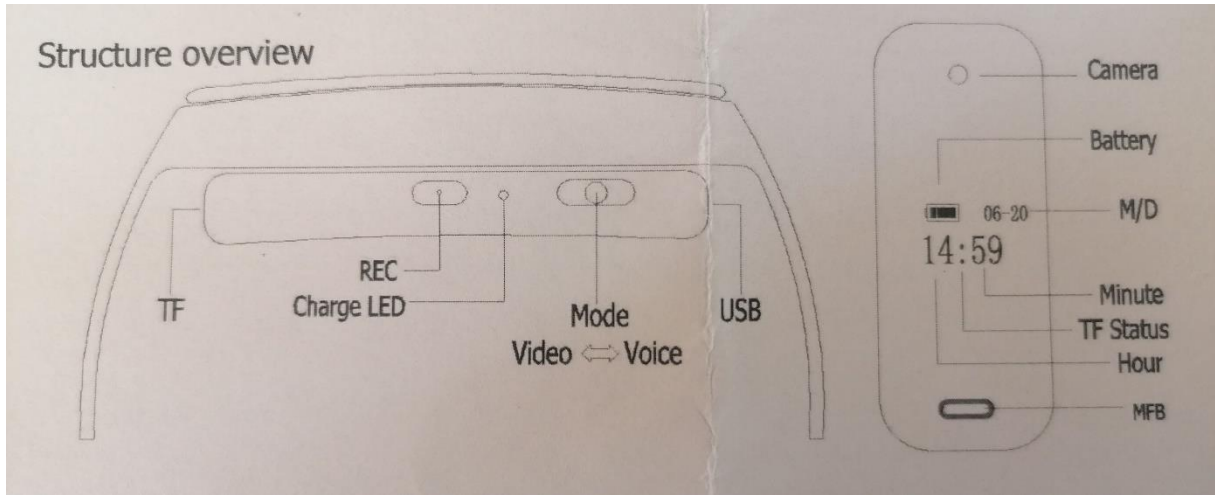

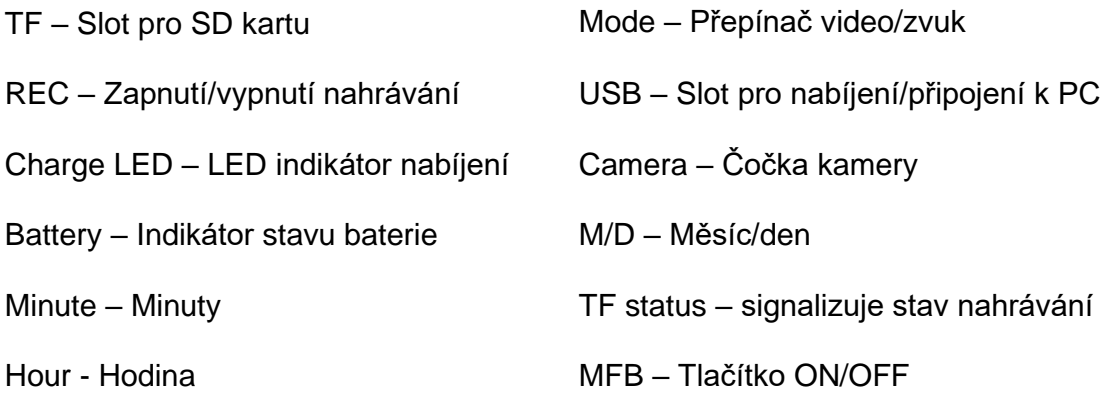

1. Zobrazuje informace jako je čas, napájení, stav nahrávání atd.

2. Podporuje SD karty do max. velikosti 256GB

### **3. Ovládání zařízení**

Nejprve vložte kartu TF (formát exFAT) a postupujte podle následujících kroků:

1. Zapnutí: dlouze stiskněte tlačítko "MFB" na 2 sekundy

2. Vypnutí: automaticky se vypne, pokud nebudete nahrávat do 8 sekund po zapnutí (a po zapnutí podržte tlačítko "MFB" po dobu 4 sekund pro vypnutí)

3. Rozsviťte displej: dlouze stiskněte na 2 sekundy ve vypnutém stavu nebo krátce stiskněte tlačítko "MFB" pro zapnutí.

4. Nahrávání: Při zapnutí krátce stiskněte tlačítko "REC" (dvě tečky pomalu blikají během nahrávání)

5. Přepínač režimu: přepnutím doleva pro video, přepnutím doprava pro zvuk

6. Připojte se k počítači (přečtěte si soubor TF): připojte se k počítači při vypnutém napájení

7. Nastavení času: připojte se k PC a dvakrát klikněte na "update\_time" na TF kartě.

# **4. Zpětné přehrávání**

.

Zapojte USB konektor kabelu do PC a druhý konec připojte k zařízení. Po několika sekundách PC indikuje zařízení jako vyměnitelný disk. Pozn: Jestliže ani po 30 s neidentifikuje Váš počítač zařízení jako nový vyměnitelný disk, zařízení odpojte a připojte znovu, případně přes jiný USB port. Jakmile PC identifikuje zařízení jako Vyměnitelný disk můžete využít všechny výhody externího disku, tedy kopírování souborů, jejich změny, příp. mazání. Pozn: Nahrané soubory doporučujeme před jejich přehráním zkopírovat na hard disk počítače. Pokud budete záznamy přehrávat přímo na Vyměnitelném disku může se vzhledem k velkým datovým tokům stát, že přehrávaná videa se budou zasekávat. Nikdy nemažte systémové složky na Vyměnitelném disku!

Pozn: Ovládání přístroje se může v závislosti na jednotlivých sériích drobně lišit. Přístroj používejte v souladu s platnými právními předpisy. Dodavatel nenese žádnou odpovědnost za použití přístroje v rozporu s těmito předpisy.